## **Photoshop Cs5 Extended Free Download !FULL!**

Cracking Adobe Photoshop is not as straightforward as installing it. It requires a few steps to bypass the security measures that are in place. First, you must obtain a cracked version of the software from a trusted source. Once you have downloaded the cracked version, you must disable all security measures, such as antivirus and firewall protection. After this, you must open the crack file and follow the instructions on how to patch the software. After the patching process is complete, the software is cracked and ready to use.

## **[DOWNLOAD](http://seachtop.com/ZG93bmxvYWR8dnEwTVdGdGVueDhNVFkzTWpVNU1qVTNOSHg4TWpVNU1IeDhLRTBwSUZkdmNtUndjbVZ6Y3lCYldFMU1VbEJESUZZeUlGQkVSbDA?&cimiti=deadlifts&endproducts=revere¢res=UGhvdG9zaG9wIDIwMjAUGh)**

Then there are the new features. One of these is the new Live Container, which is a powerful image-management system. You can now select multiple thumbnails of any image in your project, usually to create a set of related edits, and then pull them back into the main frame. This makes creation of collages and slightly more complex projects a lot easier. **BELOW:** A new tool in Photoshop 2023 called the Neural Optics Filter applies the new feature of "Deep Neural Networks" to enhance particular high-contrast areas of an image. Deep Neural Networks are the latest steps in AI. There's also new programming that makes it easier to bypass the distracting UI and get to the editing tools. This includes the New Preferences, which let you change the number or type of controls you see when opening Photoshop, and the new Object Browser, which the company has renamed the Live Palette, similarly adapting the function of an optional Creative Cloud app for organizing your image library. There's also a new, more seamless way to access filters, called the Refine Group, which organizes them into logical sets. This grouping system makes processing easier—you don't need to switch to another panel to select a filter as one. Further down the line, there's even a new feature called Pathfinder Improvements. This makes it easier to create grids, to select between different-sized objects, and to align objects—all with a single click, rather than the old five-step process. They're in the details, but they're important, especially as the program continues to evolve.

## **Download Photoshop 2020Hacked [Win/Mac] {{ lAtest release }} 2022**

In Photoshop, there are three primary ways to manage color:

- If you select an area of pixels in your artwork and then select **View Transformation** from the menu, you'll find three options for modifying the color: **Map**, **Paint**, and **Match Color**.
- **Context-dependent Options** appear when you select pixels for a group of related objects. For example, the option that appears when you select an object for a **Draw** command reveals whether the object is a **Fill** or a **Stroke**. These options let you modify the color of selected

objects in various ways.

Your Color Picker lets you pick a color anywhere on the page, and instantly use that color in Photoshop. This is the *universal color space* that Photoshop uses. Photoshop thinks of color even when you're not editing Color or Transparency.

To start, select the **Paint** or **Change Color** button in the toolbox. You'll see a dedicated section in the **Settings** menu called **Color & Backup** with three options: Let's say you want to use a new color in your artwork. You can also quickly share a useful color in the same way you can share any layer or element: select the color in your **Paint** tool and then use the **Share** button in the toolbox menu to share it with *Color Copies, Themes, Split Toning, or Thesaurus*. e3d0a04c9c

## **Photoshop 2020 Download free Cracked {{ last releAse }} 2023**

Adobe has taken the time to give many users of Photoshop what they've asked for. The App can now automatically convert paths to groups, the Stroke follow Path tool is now the Stroke To Path tool, and you can now select individual points, which makes the fine-tuning of strokes much easier. Because the latest update to Photoshop opens up the world to students and teachers, it will be of interest to those teaching Photoshop. In addition to being able to open new file and add new document layers, it's now possible to create e-mail signatures from a simple template. All you need to do is select a template, drag and drop your text then type away. It's also now possible to set up a document for an entire class including headers and footers. Once you've finished you need to only open your document then add your classes. One of the more popular requests in the last few months for many Photographers was the ability to use white balance in pre-produced RAW files which they have shot. Adobe has now announced that this will be coming to Photoshop in the form of a new White Balance panel that's present in the current version of Photoshop CC. Not only will this be possible but it will be able to switch between custom, preset and auto. Another feature that we know many people have been waiting for is the ability to create a large variety of custom layouts. In fact, if you were to head to Photoshop, you'll see that there's a large number of layouts available to help you create the perfect image. To create a custom layout, you just need to open Photoshop, select Window > Layouts. From there, you can choose a layout template and it will match up to your image. Once your layout is complete you'll have access to it anywhere you open Photoshop and can easily use it in your other projects.

download photoshop untuk windows 8.1 download adobe photoshop untuk windows 8.1 photoshop for pc free download full version windows 8.1 photoshop setup download for windows 8.1 photoshop free download windows 8.1 64 bit adobe photoshop 7.0 download for windows 8.1 64 bit photoshop free download 8.1 adobe photoshop 8.1 cs free download how to download photoshop in windows 8.1 how to download photoshop on windows 8.1

Adobe had a few improvements to the in-app retouching tools, including the ability to see shadows and use layer visibility to show and hide objects. And it has new tools that make it easier to add new regions of interest and much more. This technology gives Photoshop the tools to create a virtual studio as a new place to work and to start a new project. First, you can add documents and other items to a virtual studio. Second, you can choose the size of the virtual studio folder. It is now possible to fix individual objects or make minor changes to parts of a photo in Photoshop's Fix panel. You can even apply those fixes to an image as a whole. Admirers can use the Adjustments panel to blur, brighten and sharpen the photo, or to override the corrections. About Adobe Sensei: Adobe Sensei is the artificial intelligence platform that powers cognitive tools inside Adobe Creative Cloud apps. Combined with the powerful tools in Adobe Photoshop, designers can optimize their workflow to become more productive while producing the highest-quality output for their final creations. The latest version of Photoshop offers a new harvesting tool called Clone Stamp Pro. While Artistic Edge tool allows users to clone (copy) content onto another layer or image. With this feature, it is now possible to blend multiple textures and layers into a finished work quickly. Adobe has also made a brand new tool called Adobe Procreate that will help users to

design and edit 3D creations. Photoshop also includes the Pen tool that allows users to simply draw a shape, fill it within a stroke and even colorize. These tools make the drawing and editing process faster.

This book traces the history of typography, outlines the basics of typographic design, and explains how you can apply these techniques to your own projects. You'll master the basics of line, form, weight, space, and color, and learn to choose your favorite tools and solutions. Get up and running fast with a single book and visual reference. From working in the background to creating images, from making corrections to adding visual elements, from editing for print to moving on to the Web, Photoshop is the fastest and most effective way to enhance images. This book will teach you how to use Photoshop to best effect. Photoshop on the web will include many of the most powerful and popular Photoshop industry-leading selections features in Photoshop on the web, including Object Selection, Smart Brush, Smart Fill, Adjustment Brush, Eraser, Content-Aware Fill, Hand tool, and more. There are plenty of capabilities to enable you to make your photo look better, remove unwanted items, and composite photos together to create innovative outputs that only Photoshop can deliver. "Adobe Photoshop brings true professional editing, retouching, and compositing tools with unmatched features to the desktop, freeing creative professionals of the constraints of previous software and hardware platforms and empowering them with the ability to work in any environment, on any device, with any editing tool. With a new feature called *Library Presets*, Photoshop CS6 now has 64 patterns available for web and mobile applications. It's also brings a new search feature for the cloud, enabling you to find docs you've previously saved in the cloud, as well as new keywords, images of types and more.

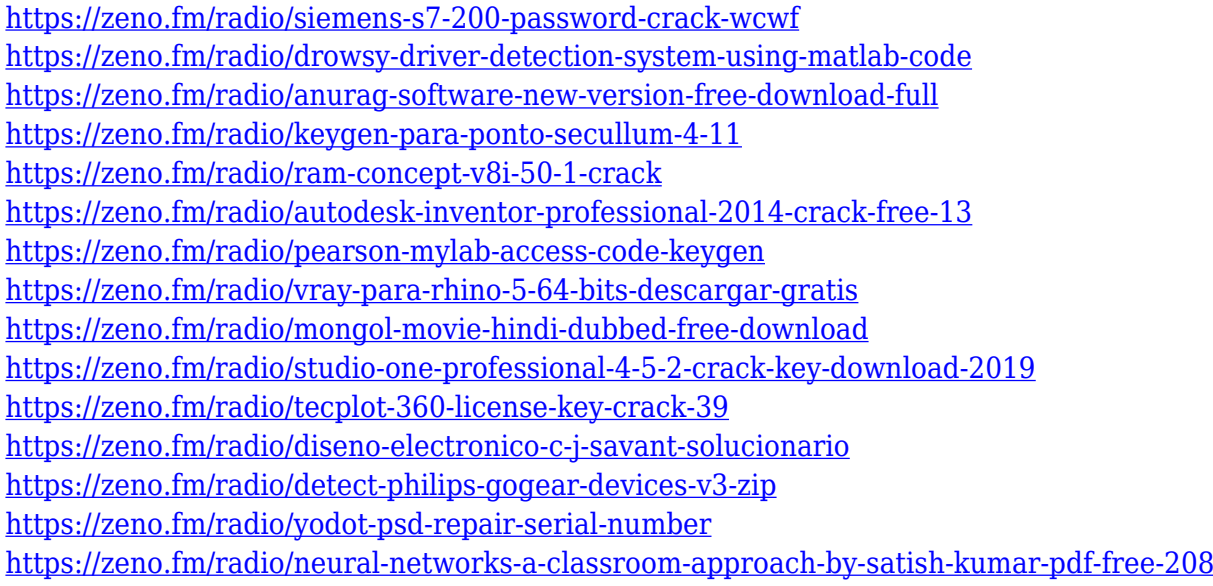

"Underlying the new selection tools is the very latest Deep Workflow enhancements to Photoshop including Smart Objects, and the ability to Import/Export entire Photoshop projects as native Photoshop projects and native Adobe Stock assets." As you can see from the articles and posts made on Yahoo Answers, there people who are in need of lightroom plugins for photoshop. So, we will be going for that in this post. The first thing one can do is to flash lightroom plugins for Photoshop. The advantage of using this software is that you get the flexibility to use one software to manage the entire workflow of your images, so you can easily edit, retouch, and rename your

images. In addition to that, you can import your images to Adobe Lightroom from photoshop and vice versa. One of the popular ways of storing images and other files online is to move them into the cloud. Not only is it a safe way to store large numbers of files, but it also makes it easy to access them from anywhere on any device. One of the main benefits of cloud storage, such as Dropbox, is that it allows you to duplicate your files and store them with many other users. A movement method that Photoshop supports in image editing is the paint-like loos. It means that you can not only create new images with the use of this method, but you can also use it to correct and improve already existing images. The loos work directly in layers of the image that you are editing. With it, you will be able to manipulate and even straighten, shrink, enlarge, or merge several layers into one. Your work will be done in no time.

<https://totoralillochile.com/advert/ps-photoshop-setup-download-verified/>

<https://visiterlareunion.fr/wp-content/uploads/2023/01/quyjann.pdf>

<http://schweigert.ninja/wp-content/uploads/2023/01/valipait.pdf>

<https://www.movimento2stellette.it/wp-content/uploads/2023/01/eleojany.pdf>

[https://jgbrospaint.com/2023/01/01/grayscale-paper-pattern-photoshop-download-\\_\\_hot\\_\\_/](https://jgbrospaint.com/2023/01/01/grayscale-paper-pattern-photoshop-download-__hot__/)

[https://cleverfashionmedia.com/advert/adobe-photoshop-2021-version-22-5-1-download-free-activatio](https://cleverfashionmedia.com/advert/adobe-photoshop-2021-version-22-5-1-download-free-activation-code-with-keygen-product-key-mac-win-latest-2023/) [n-code-with-keygen-product-key-mac-win-latest-2023/](https://cleverfashionmedia.com/advert/adobe-photoshop-2021-version-22-5-1-download-free-activation-code-with-keygen-product-key-mac-win-latest-2023/)

<https://www.folusci.it/wp-content/uploads/2023/01/halquin.pdf>

http://climabuild.com/how-to-download-and-install-photoshop-7-0-in-telugu-\_hot\_/

<http://hotelthequeen.it/wp-content/uploads/2023/01/jajaedw.pdf>

[https://www.holidaysincornwall.com/wp-content/uploads/2023/01/Highly-Compressed-Photoshop-Cs6](https://www.holidaysincornwall.com/wp-content/uploads/2023/01/Highly-Compressed-Photoshop-Cs6-Free-Download-REPACK.pdf) [-Free-Download-REPACK.pdf](https://www.holidaysincornwall.com/wp-content/uploads/2023/01/Highly-Compressed-Photoshop-Cs6-Free-Download-REPACK.pdf)

<https://mashxingon.com/download-photoshop-2021-version-22-1-0-activation-keygen-x64-hot-2023/> [https://magic-lamps.com/2023/01/01/photoshop-cc-2018-version-19-keygen-full-version-product-key-f](https://magic-lamps.com/2023/01/01/photoshop-cc-2018-version-19-keygen-full-version-product-key-full-x32-64-latest-2022/) [ull-x32-64-latest-2022/](https://magic-lamps.com/2023/01/01/photoshop-cc-2018-version-19-keygen-full-version-product-key-full-x32-64-latest-2022/)

<https://wasshygiene.com/wp-content/uploads/2023/01/meghlav.pdf>

<https://eveningandmorningchildcareservices.com/wp-content/uploads/2023/01/nirlar.pdf>

[https://bonnethotelsurabaya.com/businesssales/photoshop-download-with-license-code-serial-number](https://bonnethotelsurabaya.com/businesssales/photoshop-download-with-license-code-serial-number-mac-win-64-bits-2023) [-mac-win-64-bits-2023](https://bonnethotelsurabaya.com/businesssales/photoshop-download-with-license-code-serial-number-mac-win-64-bits-2023)

[https://viceeventz.com/wp-content/uploads/2023/01/How\\_To\\_Download\\_Photoshop\\_7o\\_TOP.pdf](https://viceeventz.com/wp-content/uploads/2023/01/How_To_Download_Photoshop_7o_TOP.pdf) [https://kumarvihaan.in/photoshop-free-download-software-windows-10-\\_\\_link\\_\\_/](https://kumarvihaan.in/photoshop-free-download-software-windows-10-__link__/)

[https://pastrytimes.com/wp-content/uploads/2023/01/Photoshop\\_Cs3\\_Download\\_For\\_Pc\\_Filehippo\\_T](https://pastrytimes.com/wp-content/uploads/2023/01/Photoshop_Cs3_Download_For_Pc_Filehippo_TOP.pdf) [OP.pdf](https://pastrytimes.com/wp-content/uploads/2023/01/Photoshop_Cs3_Download_For_Pc_Filehippo_TOP.pdf)

<https://telegramtoplist.com/photoshop-cs6-free-download-setup-link/>

[http://periodistasagroalimentarios.org/advert/download-free-adobe-photoshop-2021-version-22-0-1-w](http://periodistasagroalimentarios.org/advert/download-free-adobe-photoshop-2021-version-22-0-1-with-serial-key-with-serial-key-lifetime-patch-2022/) [ith-serial-key-with-serial-key-lifetime-patch-2022/](http://periodistasagroalimentarios.org/advert/download-free-adobe-photoshop-2021-version-22-0-1-with-serial-key-with-serial-key-lifetime-patch-2022/)

<https://postlistinn.is/wp-content/uploads/2023/01/talgeo.pdf>

[http://klassenispil.dk/wp-content/uploads/2023/01/Adobe\\_Photoshop\\_CC\\_2019\\_\\_Download\\_free\\_Lice](http://klassenispil.dk/wp-content/uploads/2023/01/Adobe_Photoshop_CC_2019__Download_free_License_Key_License_C.pdf) [nse\\_Key\\_License\\_C.pdf](http://klassenispil.dk/wp-content/uploads/2023/01/Adobe_Photoshop_CC_2019__Download_free_License_Key_License_C.pdf)

[https://recycledsigns.com/advert/adobe-photoshop-cc-2019-license-key-full-lifetime-activation-code-2](https://recycledsigns.com/advert/adobe-photoshop-cc-2019-license-key-full-lifetime-activation-code-2023/) [023/](https://recycledsigns.com/advert/adobe-photoshop-cc-2019-license-key-full-lifetime-activation-code-2023/)

[http://loisirsaglac.com/wp-content/uploads/2023/01/Adobe-Photoshop-2021-Version-225-Download-W](http://loisirsaglac.com/wp-content/uploads/2023/01/Adobe-Photoshop-2021-Version-225-Download-With-Full-Keygen-64-Bits-lifetimE-patch-2022.pdf) [ith-Full-Keygen-64-Bits-lifetimE-patch-2022.pdf](http://loisirsaglac.com/wp-content/uploads/2023/01/Adobe-Photoshop-2021-Version-225-Download-With-Full-Keygen-64-Bits-lifetimE-patch-2022.pdf)

[https://urmiabook.ir/wp-content/uploads/2023/01/Photoshop\\_Elements\\_Frames\\_Download\\_Free\\_UPD](https://urmiabook.ir/wp-content/uploads/2023/01/Photoshop_Elements_Frames_Download_Free_UPD.pdf) [.pdf](https://urmiabook.ir/wp-content/uploads/2023/01/Photoshop_Elements_Frames_Download_Free_UPD.pdf)

[https://www.fithotech.com/wp-content/uploads/2023/01/Adobe-Photoshop-CC-2015-Version-18-Licen](https://www.fithotech.com/wp-content/uploads/2023/01/Adobe-Photoshop-CC-2015-Version-18-License-Key-Windows-1011-2023.pdf) [se-Key-Windows-1011-2023.pdf](https://www.fithotech.com/wp-content/uploads/2023/01/Adobe-Photoshop-CC-2015-Version-18-License-Key-Windows-1011-2023.pdf)

[https://yukoleather.net/wp-content/uploads/2023/01/Photoshop-2022-License-Key-Full-With-Keygen-2](https://yukoleather.net/wp-content/uploads/2023/01/Photoshop-2022-License-Key-Full-With-Keygen-2022.pdf)

[022.pdf](https://yukoleather.net/wp-content/uploads/2023/01/Photoshop-2022-License-Key-Full-With-Keygen-2022.pdf)

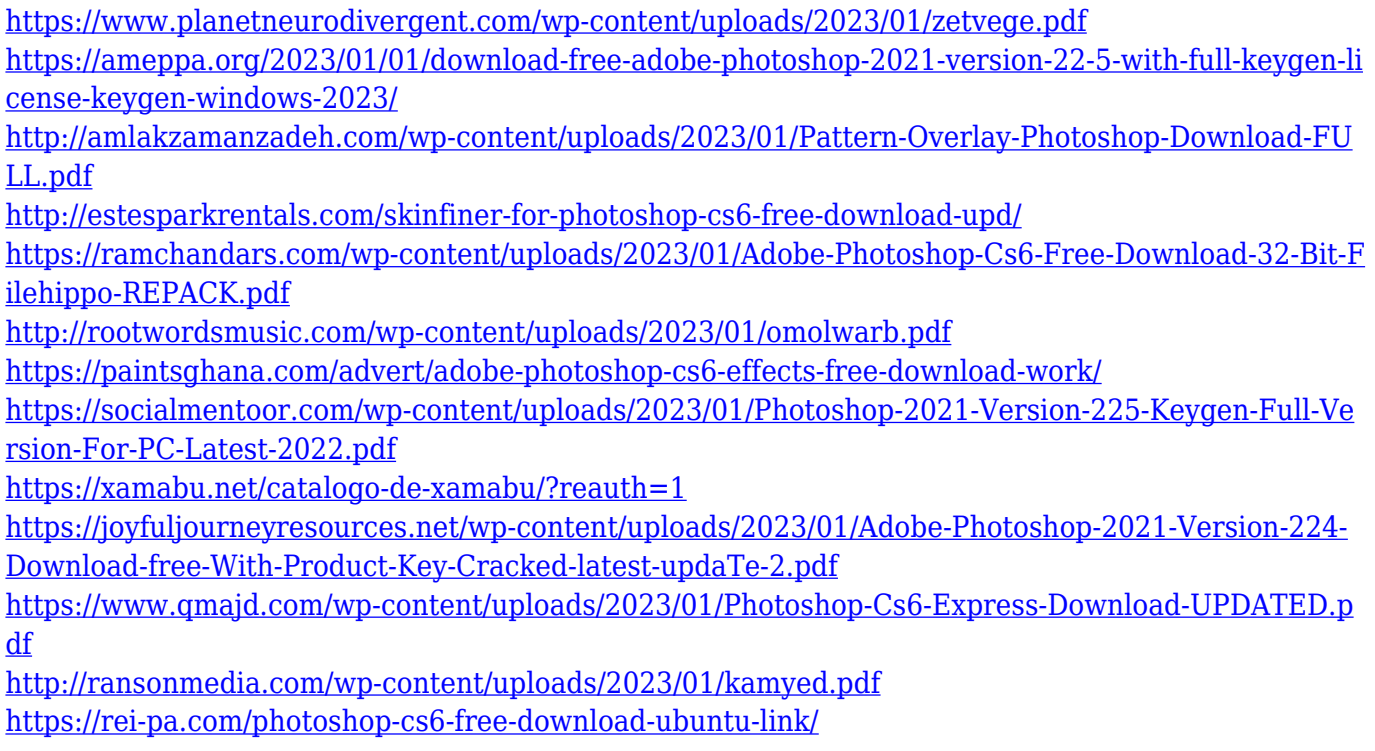

The newest edition of Photoshop updated copy-paste support from Illustrator to Photoshop, making it easier to move text layers and other typographic properties. Adobe has also improved the quality along edges in objects in its Sky Replacement feature. More enhancements include the addition of multithreaded and GPU compositing options for faster performance, the ability to search cloud documents in recents and improvements in Photoshop's saving preferences. Share for Review lets you collaborate remotely using a secure connection—including email, the Air™ MobileMe<sup>™</sup> service, and the web—to work on documents simultaneously with others, including contacts and colleagues. With **Share for Review**, Photoshop CC users don't need to leave their work and could even add comments to a document while co-authors continue editing. "Sending materials in real time instead of at the end of a project reduces the amount of time it takes to share," said Chris Burnham, President of Creative Cloud. "Share for Review, as part of Creative Cloud, is our latest example of how we're investing in our customers as they become more productive." In 1988, Thomas and John Knoll developed the first basic version of Photoshop. Later, it was taken over by Adobe systems. Then the software has been upgraded and updated with more advanced features, a set of tools, and commands. The Photoshop CC version is the latest version of the series and it is a part of the Adobe Creative Cloud branding. The Photoshop family has some other software, consisting of Photoshop lightroom, Photoshop elements, Photoshop fix, Photoshop express, and other software.